# **ADVANTECH**

# PCE-3029/PCE-4129 LGA1151 Intel® Xeon, Core™ i7/ i5/i3/Celeron®/Pentium® PICMG1.3 Half-size System Host Board with DDR4 / Dual GbE LAN Startup Manual

Before you begin installing your card, please make sure that the following items have been shipped:

- 1. 1 PCE-3029 or 4129 PICMG 1.3 System Host Board
- 2. 1 CD with utility
- 3. 1 PCE-3029/PCE-4129 start-up manual
- 4. 1 Serial ATA HDD data cable
- 5. 1 Serial ATA HDD power cable
- 6. 1 2-port COM cable kit
- 7. 1 4-port USB 2.0 cable kit
- 8. 1 2-port USB 3.0 cable kit
- 9. 1 1-port LPT cable kit
- 10. Power converter (Connecting from peripheral power connector on power supply to PWR1 on board)
- 11. 1 Keyboard and mouse Y cable
- 12. 1 Jumper package
- 13. 1 Warranty card

If any of these items are missing or damaged, please contact your distributor or sales representative immediately.

**Note 1:** For detailed contents of PCE-3029/PCE-4129, please refer to information on the enclosed CD-ROM (in PDF format).

For more information on this and other Advantech products, please visit our website at:

#### **http://www.advantech.com**

#### **http://www.advantech.com/eplatform**

For technical support and service, please visit our support website at:

#### **http://support.advantech.com.tw/support/default. aspx**

This manual is for the PCE-3029/PCE-4129 Series Rev. A1.

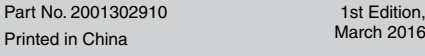

### **Specifications**

#### **General**

- **• CPU:** LGA1151-socket Core i7/i5/i3, Pentium and Xeon E3-1200v5 series processors
- **Note:** Only PCE-4129 supports Intel Xeon processors.
- **• L2 Cache:** Please refer to CPU specification for detailed information.
- **• BIOS:** AMI SPI BIOS (128 Mb SPI)
- **• System Chipset:** Intel C236 (PCE-4129); Intel H110 (PCE-3029)
- **• System memory:**

- PCE-4129: Up to 32 GB in two 260-pin SO-DIMM sockets. Supports dual-channel DDR4 1866/2133 SDRAM WITH or WITHOUT ECC function.

- PCE-3029: Up to 32 GB in two 260-pin SO-DIMM sockets. Supports dual-channel DDR4 1866/2133 SDRAM WITHOUT ECC function.

- **• SATA hard disk drive interface:** PCE-3029 supports three SATA 3.0 ports without RAID function, and PCE-4129 supports four SATA 3.0 ports with SW RAID 0,1,5,10.
- **• Serial ports:** Two RS-232 serial ports
- **• Parallel port:** 1, supports EPP/SPP/ECP mode
- **• Keyboard/mouse connector:** Supports 1 external 6-pin header
- **• Watchdog timer:** Programmable 1~255 sec
- **• USB:** USB 3.0 x3, USB 2.0 x7
- **• GPIO:** 1 programmable 8-bit GPIO pin-header

#### **Display**

**• Chipset:** Intel® HD Graphics embedded in the processor.

#### **Ethernet Interface**

• Chipset supports: – LAN 1: Intel® I219V (PCE-3029) and I219LM (PCE-

4129). – LAN 2: Intel® I211AT(PCE-3029) and I210AT (PCE-4129).

• Connection: 2 on-board RJ-45 connector with LED indicators

#### **Mechanical and Enviromental**

- • Dimensions: (L x W): 167.64 x 126.39 mm
- Power supply voltage:  $+3.3$  V,  $+5$  V,  $+12$  V,  $5VSB$
- Power requirements:
- **PCE-3029:**

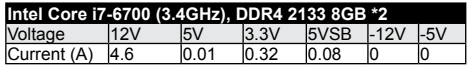

## **Specifications (Cont.)**

#### **PCE-4129:**

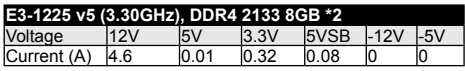

- Operating temperature: 0 ~ 60° C (depending on CPU)
- • Weight: 0.33 kg (weight of board)

### **Jumpers and Connectors**

The board has a number of jumpers that allow you to configure your system to suit your application. The table below lists the function of each of the jumpers and connectors.

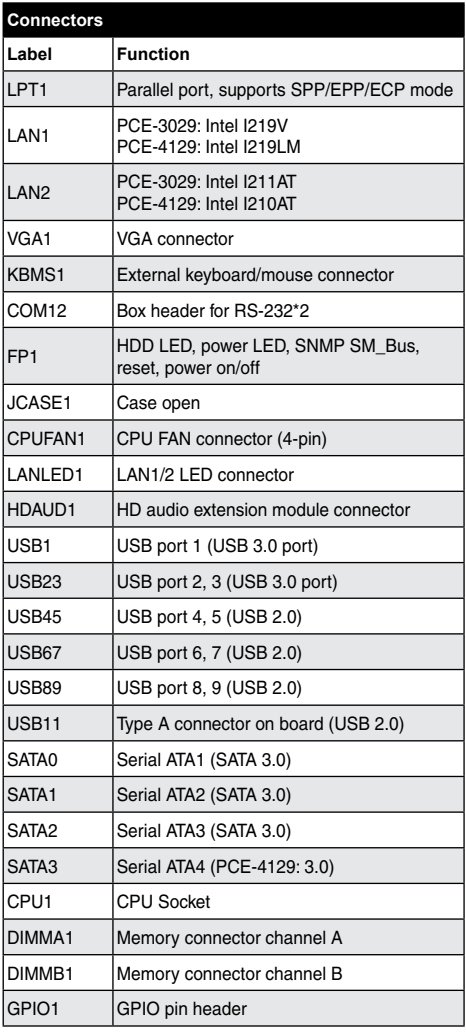

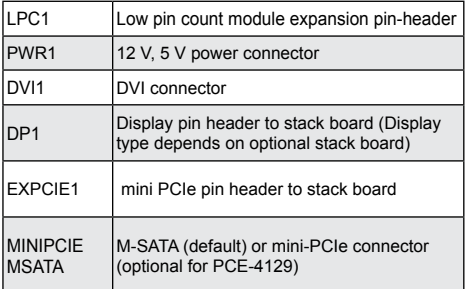

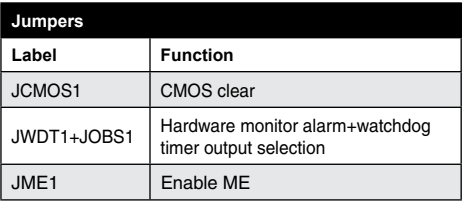

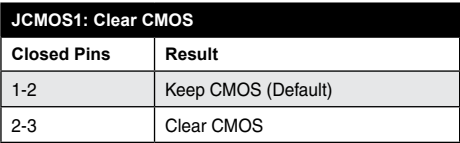

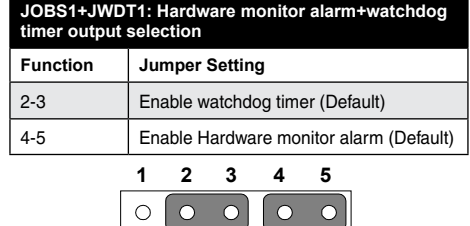

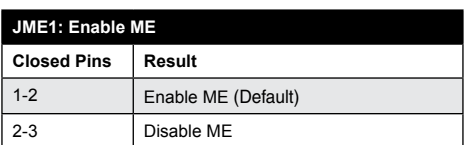

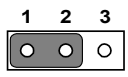

The drivers for the PCE-3029 are located on the software installation CD. Please click through the folder and follow the on screen instructions to install them.

 **Caution!** The computer is supplied with a battery-powered

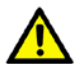

realtime clock circuit. There is a danger of explosion if battery is incorrectly replaced. Replace only with same or equivalent type recommended by the manufacturer. Discard used batteries according to manufacturer's instructions.

### **8 Software Installation** *Conformity*

This device complies with the requirements in Part 15 of the FCC rules. Operation is subject to the following two conditons:

- 1. This device may not cause harmful interference;
- 2. This device must accept any interference received, including interference that may cause undesired operation.

### **Board Layout**

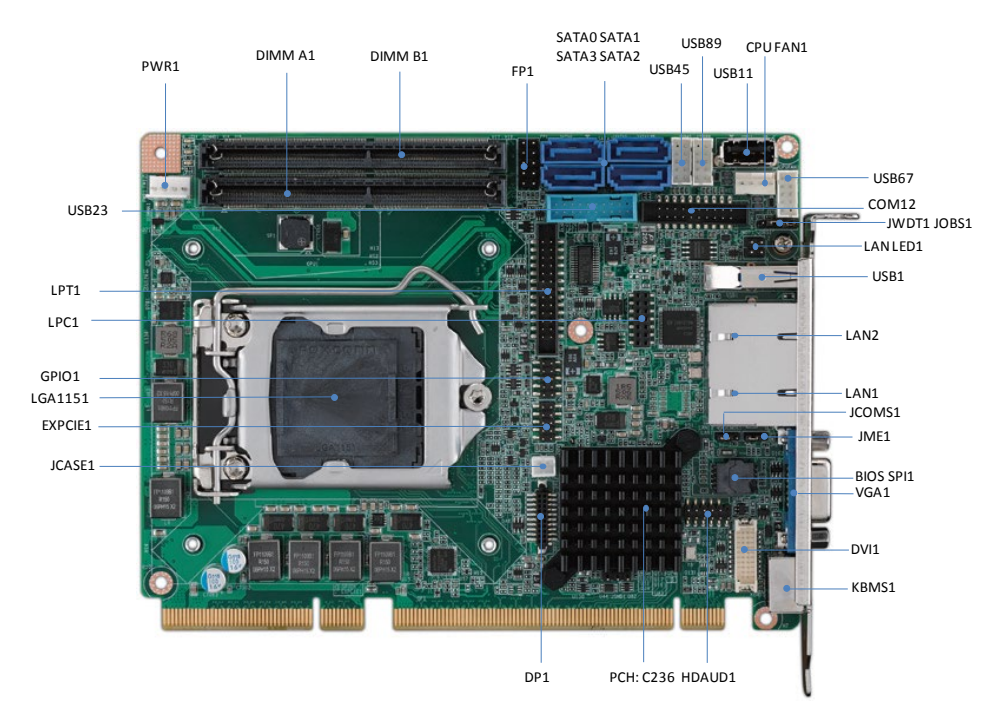

*Board Layout: Jumper and Connector Locations*

### **How to Power on PCE-3029/PCE-4129**

To power on PCE-3029/PCE-4129 with backplanes, please ensure that below connectors and jumper are correctly connected and chosen.

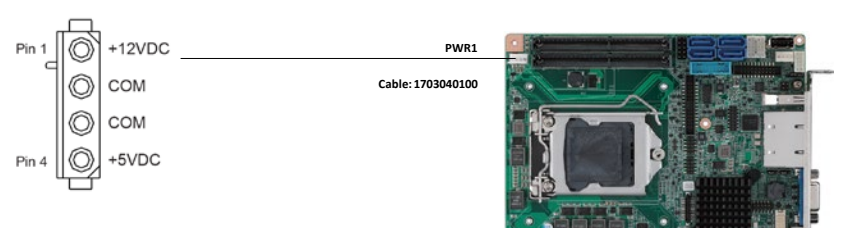

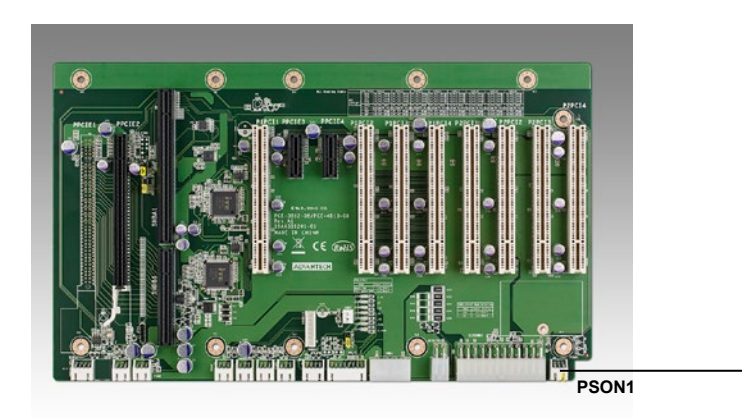

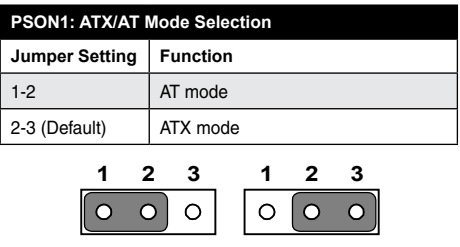